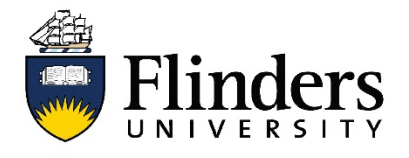

## **INSPIRING ACHIEVEMENT**

## **Library guide**

## **Case Law – How to search for…**

[Find cases where you have the full citation details](#page-0-0) [Find cases where you have the party names](#page-0-1) [Find cases where you have popular case names](#page-1-0) [Major / leading cases on a legal issue](#page-2-0) [Cases on a legal issue](#page-2-1) [Cases with similar facts](#page-2-2) [Cases that cite an earlier case](#page-2-3) (noting up) [Legislation judicially considered](#page-3-0) (cases that refer to an Act) [Cases that consider a word or a phrase](#page-3-1) [Journal articles about a case / case notes](#page-3-2)

<span id="page-0-1"></span><span id="page-0-0"></span>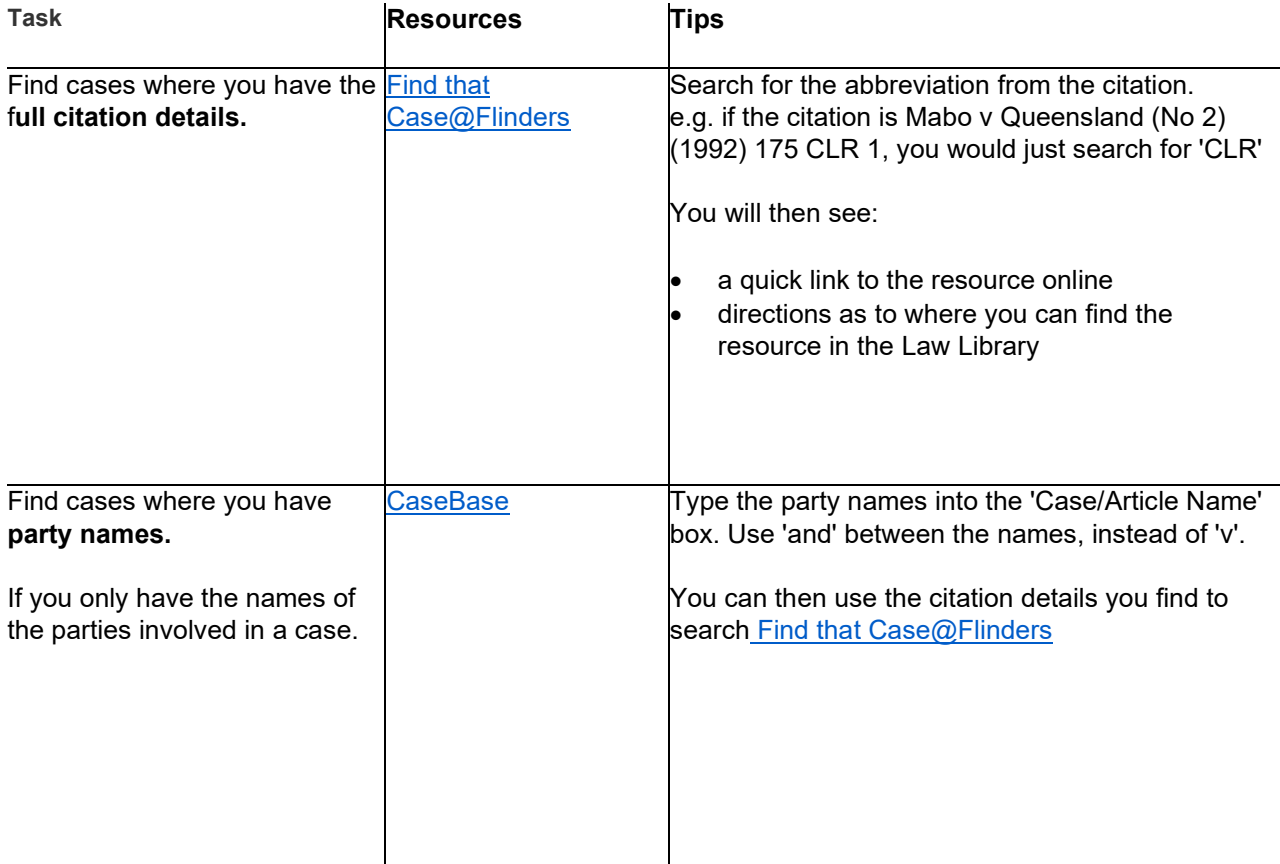

<span id="page-1-0"></span>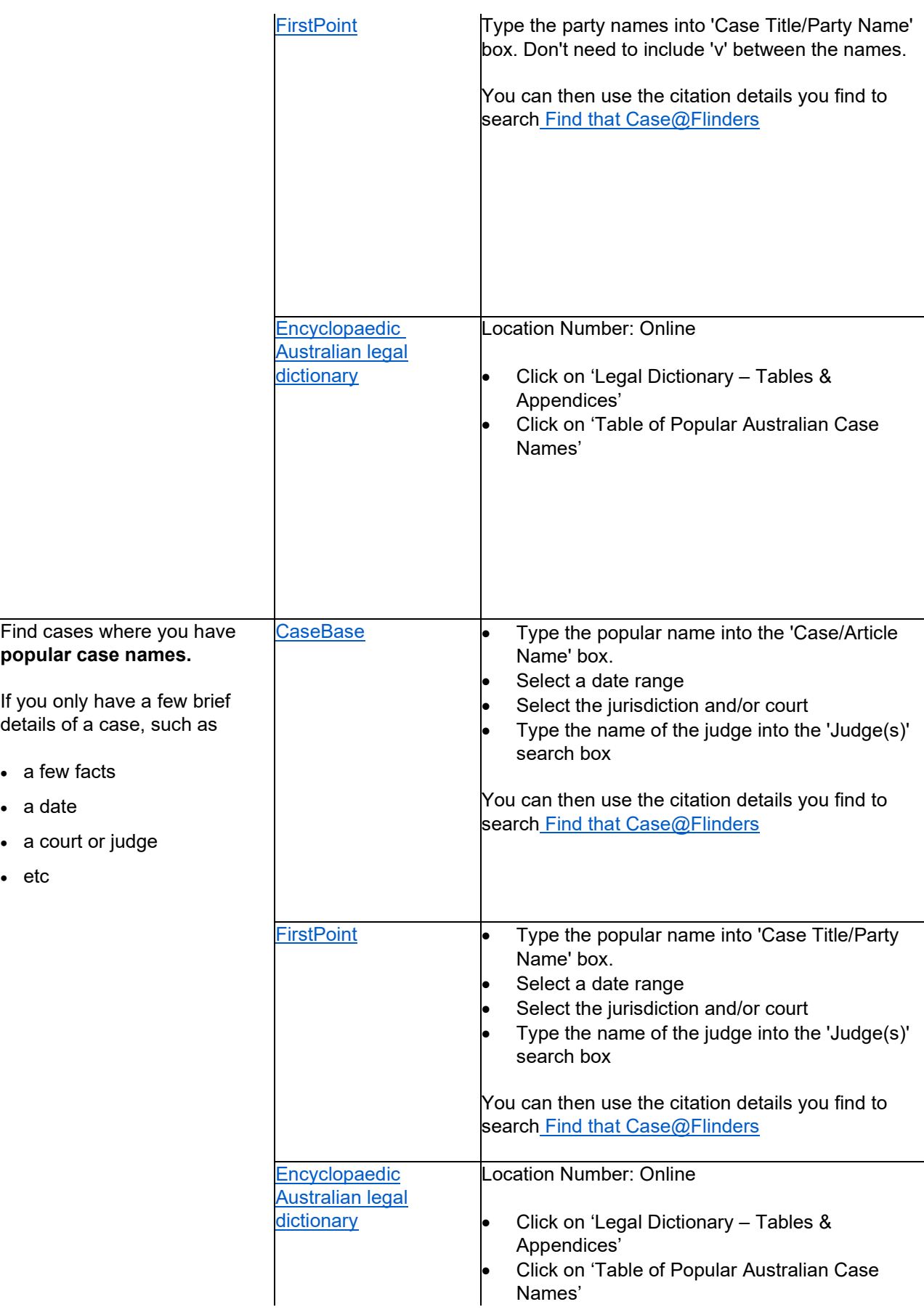

<span id="page-2-3"></span><span id="page-2-2"></span><span id="page-2-1"></span><span id="page-2-0"></span>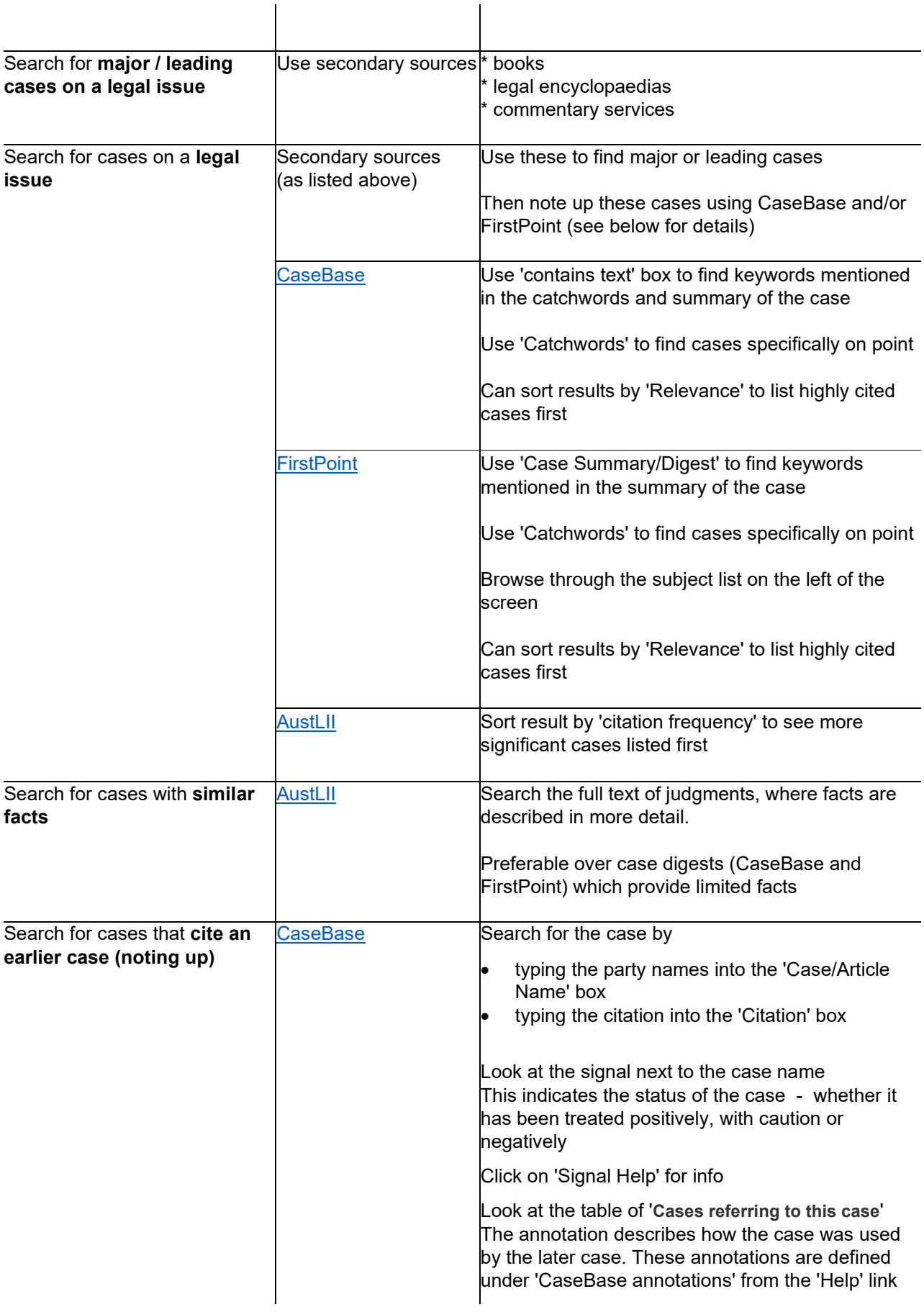

<span id="page-3-2"></span><span id="page-3-1"></span><span id="page-3-0"></span>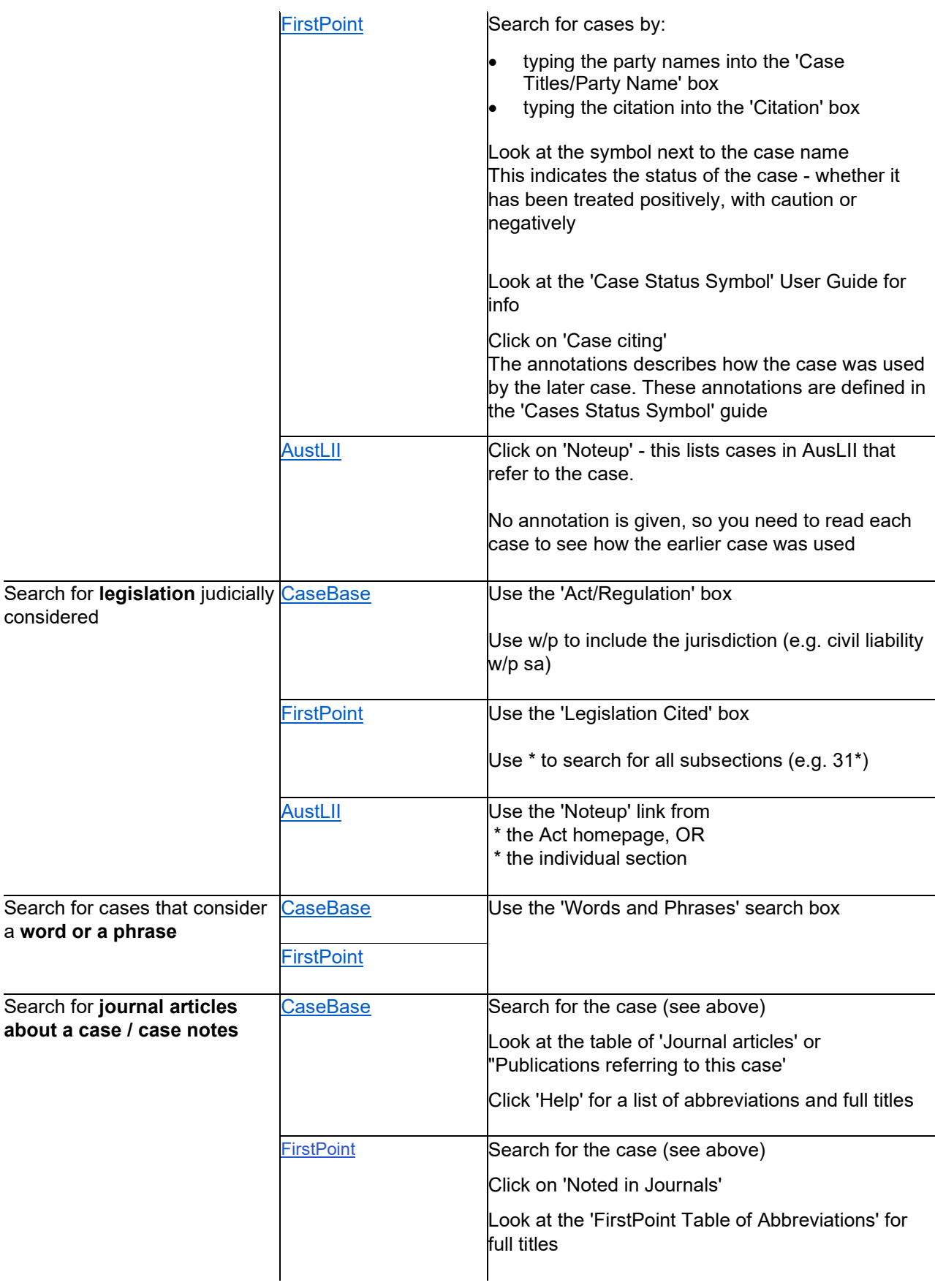

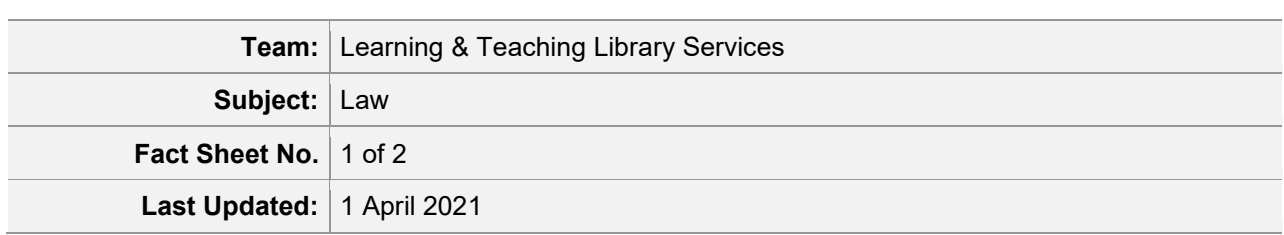